Tema 22: Algoritmos sobre grafos Informática (2014–15)

José A. Alonso Jiménez

<span id="page-0-0"></span>Grupo de Lógica Computacional Departamento de Ciencias de la Computación e I.A. Universidad de Sevilla

### Tema 22: Algoritmos sobre grafos

1. [El TAD de los grafos](#page-2-0) [Definiciones y terminología sobre grafos](#page-2-0) [Signatura del TAD de los grafos](#page-4-0) [Implementación de los grafos como vectores de adyacencia](#page-8-0) [Implementación de los grafos como matrices de adyacencia](#page-24-0)

2. [Recorridos en profundidad y en anchura](#page-40-0) [Recorrido en profundidad](#page-40-0) [Recorrido en anchura](#page-49-0)

3. [Árboles de expansión mínimos](#page-54-0) [Árboles de expansión mínimos](#page-54-0) [El algoritmo de Kruskal](#page-57-0) [El algoritmo de Prim](#page-68-0)

# Tema 22: Algoritmos sobre grafos

#### 1. [El TAD de los grafos](#page-2-0) [Definiciones y terminología sobre grafos](#page-2-0) [Signatura del TAD de los grafos](#page-4-0) [Implementación de los grafos como vectores de adyacencia](#page-8-0) [Implementación de los grafos como matrices de adyacencia](#page-24-0)

#### 2. [Recorridos en profundidad y en anchura](#page-40-0)

<span id="page-2-0"></span>3. [Árboles de expansión mínimos](#page-54-0)

# Definiciones y terminología sobre grafos

- $\triangleright$  Un **grafo G** es un par  $(V, A)$  donde V es el conjunto de los **vértices** (o nodos) y A el de las **aristas**.
- ▶ Una **arista** del grafo es un par de vértices.
- ► Un arco es una arista dirigida.
- ► **V** es el número de vértices.
- ► |**A**| es el número de aristas.
- ► Un vértice v es adjacente a v' si vv' es una arista del grafo.
- <span id="page-3-0"></span>► Un **grafo ponderado** es un grafo cuyas aristas tienen un peso.

# Tema 22: Algoritmos sobre grafos

#### 1. [El TAD de los grafos](#page-2-0)

[Definiciones y terminología sobre grafos](#page-2-0)

#### [Signatura del TAD de los grafos](#page-4-0)

<span id="page-4-0"></span>[Implementación de los grafos como vectores de adyacencia](#page-8-0) [Implementación de los grafos como matrices de adyacencia](#page-24-0)

#### 2. [Recorridos en profundidad y en anchura](#page-40-0)

3. [Árboles de expansión mínimos](#page-54-0)

## Signatura del TAD de los grafos

<span id="page-5-0"></span>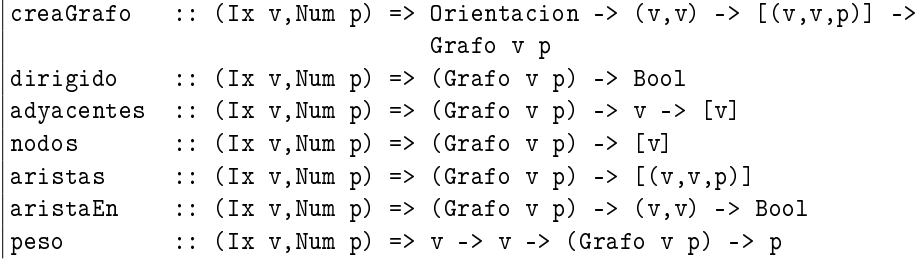

# Descripción de la signatura del TAD de grafos

- $\triangleright$  (creaGrafo d cs as) es un grafo (dirigido o no, según el valor de o), con el par de cotas cs y listas de aristas as (cada arista es un trío formado por los dos vértices y su peso). Ver un ejemplo en la siguiente transparencia.
- $\triangleright$  (dirigido g) se verifica si g es dirigido.
- $\triangleright$  (nodos g) es la lista de todos los nodos del grafo g.
- $\triangleright$  (aristas g) es la lista de las aristas del grafo g.
- $\rightarrow$  (adyacentes g v) es la lista de los vértices adyacentes al nodo v en el grafo g.
- $\triangleright$  (aristaEn g a) se verifica si a es una arista del grafo g.
- <span id="page-6-0"></span> $\triangleright$  (peso v1 v2 g) es el peso de la arista que une los vértices v1 y v2 en el grafo g.

[IM Tema 22: Algoritmos sobre grafos](#page-0-0) [El TAD de los grafos](#page-7-0) [Signatura del TAD de los grafos](#page-7-0)

## Ejemplo de creación de grafos.

```
creaGrafo ND (1,5) [(1,2,12),(1,3,34),(1,5,78),
                     (2, 4, 55), (2, 5, 32),(3,4,61), (3,5,44),(4,5,93)]
```
crea el grafo

<span id="page-7-0"></span>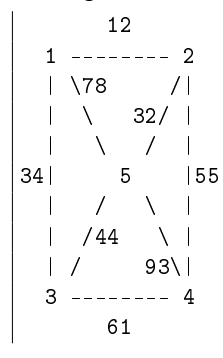

# Tema 22: Algoritmos sobre grafos

#### 1. [El TAD de los grafos](#page-2-0)

[Definiciones y terminología sobre grafos](#page-2-0) [Signatura del TAD de los grafos](#page-4-0) [Implementación de los grafos como vectores de adyacencia](#page-8-0) [Implementación de los grafos como matrices de adyacencia](#page-24-0)

#### 2. [Recorridos en profundidad y en anchura](#page-40-0)

<span id="page-8-0"></span>3. [Árboles de expansión mínimos](#page-54-0)

[IM Tema 22: Algoritmos sobre grafos](#page-0-0) [El TAD de los grafos](#page-9-0) [Implementación de los grafos como vectores de adyacencia](#page-9-0)

## Los grafos como vectores de adyacencia

 $\blacktriangleright$  Cabecera del módulo:

```
module GrafoConVectorDeAdyacencia
     (Orientacion (..),
      Grafo,
      creaGrafo, -- (Ix v, Num p) \Rightarrow Orientacion -> (v, v) -> [(v, v, p)] ->
                      -- Grafo v p
      dirigido, - - (Ix v, Num p) \implies (Grafo v p) \implies Bob1adyacentes, -- (Ix v, Num p) \Rightarrow (Grafo v p) \Rightarrow v \Rightarrow [v]nodos, \qquad - - (Ix \, v, Num \, p) \Rightarrow (Grafo \, v \, p) \Rightarrow [v]aristas, -(- (X \, v, Num \, p) \Rightarrow (Grafo \, v \, p) \Rightarrow [(v, v, p)]aristaEn, - - (Ix v, Num p) => (Grafo v p) -> (v, v) -> Bool
      peso -- (Ix \ v, Num \ p) \Rightarrow v \Rightarrow v \Rightarrow (Grafo \ v \ p) \Rightarrow p) where
```
 $\blacktriangleright$  Librerías auxiliares.

<span id="page-9-0"></span>import Data.Array

 $\triangleright$  Orientacion es D (dirigida) ó ND (no dirigida).

data Orientacion =  $D \parallel MD$ deriving (Eq, Show)

 $\triangleright$  (Grafo v p) es un grafo con vértices de tipo v y pesos de tipo p.

<span id="page-10-0"></span>data Grafo v p = G Orientacion (Array v  $[(v,p)]$ ) deriving (Eq, Show)

 $\triangleright$  (creaGrafo o cs as) es un grafo (dirigido o no según el valor de o), con el par de cotas cs y listas de aristas as (cada arista es un trío formado por los dos vértices y su peso). Ver un ejemplo a continuación.

```
else [(x2,(x1,p))|(x1,x2,p) <- vs, x1 /= x2]) ++
```
 $\triangleright$  (creaGrafo o cs as) es un grafo (dirigido o no según el valor de o), con el par de cotas cs y listas de aristas as (cada arista es un trío formado por los dos vértices y su peso). Ver un ejemplo a continuación.

```
creaGrafo :: (Ix v, Num p) =>
              Orientacion -> (v, v) -> [(v, v, p)] -> Grafo v p
creaGrafo o cs vs =
    G o (accumArray
         (\x \times x \rightarrow xs++[x]) [] cs
         (iif o == D then []else [(x2,(x1,p))|(x1,x2,p) <- vs, x1 /= x2]) ++
           [(x1,(x2,p)) | (x1,x2,p) < - v s])
```
 $\triangleright$  e j $GrafoND$  es el grafo que de la página 8. Por ejemplo, ghci> ejGrafoND G ND array (1,5) [(1,[(2,12),(3,34),(5,78)]),  $(2,\lceil(1,12),(4,55),(5,32)\rceil)$ ,  $(3, \lceil(1,34), (4,61), (5,44) \rceil)$ ,  $(4, \lceil(2.55), (3.61), (5.93) \rceil)$ , (5,[(1,78),(2,32),(3,44),(4,93)])])

```
ejGrafoND = creaGrafo ND (1,5) [(1,2,12), (1,3,34), (1,5,78),
                                    (2, 4, 55), (2, 5, 32),
                                     (3, 4, 61), (3, 5, 44),(4,5,93)]
```
 $\triangleright$  ejGrafoD es el mismo grafo que ejGrafoND pero orientando las aristas de menor a mayor. Por ejemplo,

```
ghci> ejGrafoD
G D array (1,5) [(1,[(2,12),(3,34),(5,78)]),
                     (2,\sqrt{4,55}), (5,32)]),
                     (3, \lceil(4, 61), (5, 44) \rceil),
                     (4, [ (5, 93) ] ),
                     (5, [1)]
```

```
ejGrafoD = creaGrafo D (1,5) [(1,2,12), (1,3,34), (1,5,78),
                                 (2, 4, 55), (2, 5, 32),
                                 (3,4,61), (3,5,44),
                                 (4,5,93)]
```
 $\triangleright$  (dirigido g) se verifica si g es dirigido. Por ejemplo, dirigido ejGrafoD == True dirigido ejGrafoND == False

dirigido ::  $(Ix v, Num p) \Rightarrow (Grafo v p) \Rightarrow Bool$ dirigido (G o  $_$ ) = o == D

 $\triangleright$  (adyacentes g v) es la lista de los vértices adyacentes al nodo v en el grafo g. Por ejemplo, adyacentes ejGrafoND  $4$  ==  $[2,3,5]$ adyacentes ejGrafoD  $4 == 5$ 

<span id="page-15-0"></span>

 $\triangleright$  (dirigido g) se verifica si g es dirigido. Por ejemplo, dirigido ejGrafoD == True dirigido ejGrafoND == False

dirigido ::  $(Ix v, Num p) \Rightarrow (Grafo v p) \Rightarrow Bool$ dirigido (G o  $_$ ) = o == D

 $\triangleright$  (adyacentes g v) es la lista de los vértices adyacentes al nodo v en el grafo g. Por ejemplo, adyacentes ejGrafoND  $4$  ==  $[2,3,5]$ adyacentes ejGrafoD  $4 == 5$ 

<span id="page-16-0"></span>adyacentes ::  $(Ix v, Num p) \Rightarrow (Grafo v p) \Rightarrow v \Rightarrow [v]$ adyacentes  $(G - g)$  v = map fst  $(g!v)$ 

 $\triangleright$  (nodos g) es la lista de todos los nodos del grafo g. Por ejemplo,  $nodos$  ejGrafoND ==  $[1, 2, 3, 4, 5]$  $nodoes$  ejGrafoD ==  $[1, 2, 3, 4, 5]$ 

 $\triangleright$  (peso v1 v2 g) es el peso de la arista que une los vértices v1 y v2 en el grafo g. Por ejemplo, peso  $1\ 5\ ejGrafoND == 78$  $|p$ eso 1 5 ejGrafoD == 78

<span id="page-17-0"></span>

 $\triangleright$  (nodos g) es la lista de todos los nodos del grafo g. Por ejemplo, nodos ejGrafoND == [1,2,3,4,5] nodos ejGrafoD == [1,2,3,4,5]

nodos ::  $(Ix v, Num p) \Rightarrow (Grafo v p) \Rightarrow [v]$ nodos  $(G - g) =$  indices g

 $\triangleright$  (peso v1 v2 g) es el peso de la arista que une los vértices v1 y v2 en el grafo g. Por ejemplo,  $peso 1 5 ejGrafoND == 78$  $\vert$  peso 1 5 ejGrafoD == 78

<span id="page-18-0"></span>

 $\triangleright$  (nodos g) es la lista de todos los nodos del grafo g. Por ejemplo, nodos ejGrafoND == [1,2,3,4,5] nodos ejGrafoD == [1,2,3,4,5]

nodos ::  $(Ix v, Num p) \Rightarrow (Grafo v p) \Rightarrow [v]$ nodos  $(G - g) =$  indices g

 $\triangleright$  (peso v1 v2 g) es el peso de la arista que une los vértices v1 y v2 en el grafo g. Por ejemplo,  $peso 1 5 ejGrafoND == 78$  $\vert$  peso 1 5 ejGrafoD == 78

<span id="page-19-0"></span>peso ::  $(\text{Ix } v, \text{Num } p) \Rightarrow v \Rightarrow v \Rightarrow (\text{Grafo } v) \Rightarrow p$ peso x y  $(G - g)$  = head  $[c | (a, c) < - g! x$ , a == y]

 $\triangleright$  (aristaEn g a) se verifica si a es una arista del grafo g. Por ejemplo,

```
aristaEn ejGrafoND (5,1) == True
aristaEn ejGrafoND (4,1) == False
aristaEn ejGrafoD (5,1) == False
aristaEn ejGrafoD (1,5) == True
```
<span id="page-20-0"></span>

 $\triangleright$  (aristaEn g a) se verifica si a es una arista del grafo g. Por ejemplo,

```
aristaEn ejGrafoND (5,1) == True
aristaEn ejGrafoND (4,1) == False
aristaEn ejGrafoD (5,1) == False
aristaEn ejGrafoD (1,5) == True
```
<span id="page-21-0"></span>aristaEn ::  $(Ix v, Num p) \Rightarrow (Grafo v p) \Rightarrow (v, v) \Rightarrow Bool$ aristaEn  $g(x,y) = y$  'elem' adyacentes  $g(x,y)$ 

 $\triangleright$  (aristas g) es la lista de las aristas del grafo g. Por ejemplo, ghci> aristas ejGrafoND  $[(1,2,12),(1,3,34),(1,5,78),(2,1,12),(2,4,55),(2,5,32).$  $(3,1,34)$ , $(3,4,61)$ , $(3,5,44)$ , $(4,2,55)$ , $(4,3,61)$ , $(4,5,93)$ , (5,1,78),(5,2,32),(5,3,44),(5,4,93)] ghci> aristas ejGrafoD  $[(1,2,12), (1,3,34), (1,5,78), (2,4,55), (2,5,32), (3,4,61),$  $(3,5,44)$ ,  $(4,5,93)$ ]

<span id="page-22-0"></span>\n
$$
\text{aristas} : (\text{Ix } v, \text{Num } p) \implies (\text{Grafo } v \, p) \implies [ (v, v, p) ]
$$
\n

\n\n $\text{aristas} \quad (\text{G} \, o \, g) = \n \quad [ (v1, v2, w) \mid v1 \leq - \text{nodes} \quad (\text{G} \, o \, g) \quad , \quad (v2, w) \leq - \text{g} \cdot [v1]$ \n

 $\triangleright$  (aristas g) es la lista de las aristas del grafo g. Por ejemplo, ghci> aristas ejGrafoND  $[(1,2,12),(1,3,34),(1,5,78),(2,1,12),(2,4,55),(2,5,32),$  $(3,1,34)$ , $(3,4,61)$ , $(3,5,44)$ , $(4,2,55)$ , $(4,3,61)$ , $(4,5,93)$ ,  $(5,1,78)$ , $(5,2,32)$ , $(5,3,44)$ , $(5,4,93)$ ] ghci> aristas ejGrafoD  $[(1,2,12), (1,3,34), (1,5,78), (2,4,55), (2,5,32), (3,4,61),$ (3,5,44),(4,5,93)]

<span id="page-23-0"></span>\n
$$
\text{aristas} : (\text{Ix } v, \text{Num } p) \implies (\text{Grafo } v, p) \implies [ (v, v, p) ]
$$
\n

\n\n $\text{aristas} \ (G \ o \ g) = \left[ (v1, v2, w) \mid v1 \leq - \text{nodes} \ (G \ o \ g) \right], \ (v2, w) \leq - \text{g} \lfloor v1 \rfloor$ \n

# Tema 22: Algoritmos sobre grafos

#### 1. [El TAD de los grafos](#page-2-0)

[Definiciones y terminología sobre grafos](#page-2-0) [Signatura del TAD de los grafos](#page-4-0) [Implementación de los grafos como vectores de adyacencia](#page-8-0) [Implementación de los grafos como matrices de adyacencia](#page-24-0)

#### 2. [Recorridos en profundidad y en anchura](#page-40-0)

<span id="page-24-0"></span>3. [Árboles de expansión mínimos](#page-54-0)

[IM Tema 22: Algoritmos sobre grafos](#page-0-0) [El TAD de los grafos](#page-25-0) [Implementación de los grafos como matrices de adyacencia](#page-25-0)

# Los grafos como matrices de adyacencia

 $\blacktriangleright$  Cabecera del módulo.

```
module GrafoConMatrizDeAdyacencia
      (Orientacion (..),
       Grafo,
       creaGrafo, -- (Ix v, Num p) \Rightarrow Orientacion -> (v, v) -> [(v, v, p)] ->
                        -- Grafo v p
       dirigido, - - (Ix v, Num p) \implies (Grafo v p) \implies Bob1adyacentes, -- (Ix v, Num p) \Rightarrow (Grafo v p) \Rightarrow v \Rightarrow [v]nodos, \qquad - - (Ix \, v, Num \, p) \Rightarrow (Grafo \, v \, p) \Rightarrow [v]aristas, -(- \left( \sum_{x} v_x, \sum_{y} v_y \right) => \left( \sum_{x} \sum_{y} v_y \right) -> \left[ \sum_{y} \sum_{y} v_y \right]aristaEn, -- (Ix v, Num p) \Rightarrow (Grafo v p) \Rightarrow (v, v) \Rightarrow Boolpeso -- (Ix \ v, Num \ p) \Rightarrow v \Rightarrow v \Rightarrow (Grafo \ v \ p) \Rightarrow p) where
```
 $\blacktriangleright$  Librerías auxiliares

<span id="page-25-0"></span>import Data.Array

 $\triangleright$  Orientacion es D (dirigida) ó ND (no dirigida).

```
data Orientacion = D | ND
                        deriving (Eq, Show)
\triangleright (Grafo v p) es un grafo con vértices de tipo v y pesos de tipo p.
  data Grafo v p = G Orientacion (Array (v, v) (Maybe p))
                      deriving (Eq, Show)
```
 $\triangleright$  (creaGrafo o cs as) es un grafo (dirigido o no, según el valor de o), con el par de cotas cs y listas de aristas as (cada arista es un trío formado por los dos vértices y su peso). Ver un ejemplo a continuación.

```
([((x1, x2), Just w) | (x1, x2, w) < -as] ++
 else [(x2, x1), Just w) | (x1, x2, w) < -as, x1 /= x2])
```
 $\triangleright$  (creaGrafo o cs as) es un grafo (dirigido o no, según el valor de o), con el par de cotas cs y listas de aristas as (cada arista es un trío formado por los dos vértices y su peso). Ver un ejemplo a continuación.

```
creaGrafo :: (Ix v, Num p) \Rightarrow Bool \rightarrow (v,v) \Rightarrow [(v,v,p)]-> Grafo v p
creaGrafo o cs@(1,u) as
    = G o (matrizVacia //
             ([((x1, x2), Just w) | (x1, x2, w) < -14.if o == D then \Pielse [(x2, x1), Just w) | (x1, x2, w) < -as, x1 / = x2])where
      matrixVacia = array ((1,1), (u,u))[(x1, x2), Notating) | x1 \leftarrow range cs,x2 \le - range cs]
```

```
\triangleright ejGrafoND es el grafo que de la página 8. Por ejemplo,
   ghci> ejGrafoND
   G ND array ((1,1),(5,5))
                [((1,1),\text{Nothing}),((1,2),\text{Just }12),((1,3),\text{Just }34)]((1,4),Nothing),((1,5), Just 78),((2,1), Just 12),
                 ((2,2),Nothing),((2,3),Nothing),((2,4),Just 55),
                 ((2,5),Just 32),((3,1),Just 34),((3,2),Nothing),
                 ((3,3),Nothing),((3,4),Just 61),((3,5),Just 44),
                 ((4,1),\text{Nothing}),((4,2),\text{Just }55),((4,3),\text{Just }61),((4,4),Nothing),((4,5),Just 93),((5,1),Just 78),
                 ((5,2), Just 32),((5,3), Just 44),((5,4), Just 93),
                 ((5,5), Nothing)]
```

```
ejGrafoND = creaGrafo ND (1,5) [(1,2,12), (1,3,34), (1,5,78),
                                  (2,4,55),(2,5,32),
                                   (3, 4, 61), (3, 5, 44),(4,5,93)]
```
 $\rightarrow$  ejGrafoD es el mismo grafo que ejGrafoND pero orientando las aristas de menor a mayor. Por ejemplo,

```
ghci> ejGrafoD
G D (array ((1,1),(5,5))
             [((1,1),\allowbreak \mathsf{Nothing}),((1,2),\allowbreak \mathsf{Just} 12),((1,3),\allowbreak \mathsf{Just} 34),((1,4),Nothing),((1,5),Just 78),((2,1),Nothing),
               ((2,2),Nothing),((2,3),Nothing),((2,4),Just 55),
               ((2,5),Just 32),((3,1),Nothing),((3,2),Nothing),
               ((3,3),Nothing),((3,4),Just 61),((3,5),Just 44),
               ((4,1),Nothing),((4,2),Nothing),((4,3),Nothing),
               ((4,4),Nothing),((4,5),Just 93),((5,1),Nothing),
               ((5,2),Nothing),((5,3),Nothing),((5,4),Nothing),
               ((5,5),\allowbreak \mathsf{Nothing})])
```

```
ejGrafoD = creaGrafo D (1,5) [(1,2,12), (1,3,34), (1,5,78),(2, 4, 55), (2, 5, 32),
                                 (3,4,61), (3,5,44),
                                 (4,5,93)]
```
 $\triangleright$  (dirigido g) se verifica si g es dirigido. Por ejemplo, dirigido ejGrafoD == True dirigido ejGrafoND == False

dirigido ::  $(Ix v, Num p) \Rightarrow (Grafo v p) \Rightarrow Boo1$ dirigido (G o  $) =$  o == D

 $\rightarrow$  (adyacentes g v) es la lista de los vértices adyacentes al nodo v en el grafo g. Por ejemplo, adyacentes ejGrafoND  $4$  ==  $[2,3,5]$ adyacentes ejGrafoD  $4 == [5]$ 

<span id="page-31-0"></span>

 $\triangleright$  (dirigido g) se verifica si g es dirigido. Por ejemplo, dirigido ejGrafoD == True dirigido ejGrafoND == False

dirigido ::  $(Ix v, Num p) \Rightarrow (Grafo v p) \Rightarrow Boo1$ dirigido (G o  $) =$  o == D

 $\rightarrow$  (adyacentes g v) es la lista de los vértices adyacentes al nodo v en el grafo g. Por ejemplo, adyacentes ejGrafoND  $4$  ==  $[2,3,5]$ adyacentes ejGrafoD  $4 == [5]$ 

<span id="page-32-0"></span>adyacentes ::  $(Ix v, Num p) \Rightarrow (Grafo v p) \Rightarrow v \Rightarrow [v]$ adyacentes  $(G \circ g) v =$  $[v' \mid v' \leq$  nodos  $(G \circ g)$ ,  $(g'(\nu, v'))$  /= Nothing]

 $\triangleright$  (nodos g) es la lista de todos los nodos del grafo g. Por ejemplo,  $nodos$  ejGrafoND ==  $[1, 2, 3, 4, 5]$  $\begin{bmatrix} \text{nodes} \\ \text{e} \\ \text{if} \\ \text{raf} \\ \text{ob} \end{bmatrix}$  ==  $\begin{bmatrix} 1, 2, 3, 4, 5 \end{bmatrix}$ 

| nodes | ::                              | $(Ix \ v, Num \ p) =>$ \n $(Grafo \ v \ p) ->$ \n $[v]$ |
|-------|---------------------------------|---------------------------------------------------------|
| nodes | $(G \_ g) = range (1, u)$       |                                                         |
| where | $((1, \_), (u, \_)) = bounds g$ |                                                         |

 $\triangleright$  (peso v1 v2 g) es el peso de la arista que une los vértices v1 y v2 en el grafo g. Por ejemplo, peso  $1\ 5\$  ejGrafoND == 78  $\times$  peso 1 5 ejGrafoD == 78

<span id="page-33-0"></span>

 $\triangleright$  (nodos g) es la lista de todos los nodos del grafo g. Por ejemplo,  $\begin{bmatrix} \text{nodes} \\ \text{ejGrafoND} \\ \end{bmatrix}$  ==  $\begin{bmatrix} 1, 2, 3, 4, 5 \end{bmatrix}$  $\begin{bmatrix} \text{nodes e} \\ \text{if} \\ \text{models e} \end{bmatrix}$  ==  $\begin{bmatrix} 1, 2, 3, 4, 5 \end{bmatrix}$ 

nodos ::  $(Ix v, Num p) \Rightarrow (Grafo v p) \Rightarrow [v]$ nodos  $(G_g) = \text{range}(1, u)$ where  $((1, _{\_}) , (u, _{\_}) )$  = bounds g

 $\triangleright$  (peso v1 v2 g) es el peso de la arista que une los vértices v1 y v2 en el grafo g. Por ejemplo,  $peso 1 5 ejGrafoND == 78$  $\vert$  peso 1 5 ejGrafoD == 78

<span id="page-34-0"></span>

 $\triangleright$  (nodos g) es la lista de todos los nodos del grafo g. Por ejemplo,  $\vert$  nodos ejGrafoND ==  $[1, 2, 3, 4, 5]$  $\begin{bmatrix} \text{nodes} \\ \text{e} \\ \text{if} \\ \text{raf} \\ \text{ob} \end{bmatrix}$  ==  $\begin{bmatrix} 1, 2, 3, 4, 5 \end{bmatrix}$ 

nodos ::  $(Ix v, Num p) \Rightarrow (Grafo v p) \Rightarrow [v]$ nodos  $(G_g) = \text{range}(1, u)$ where  $((1, _{\_}) , (u, _{\_}) )$  = bounds g

 $\triangleright$  (peso v1 v2 g) es el peso de la arista que une los vértices v1 y v2 en el grafo g. Por ejemplo,  $peso 1 5 ejGrafoND == 78$  $|p$ eso 1 5 ej $GrafoD$  == 78

<span id="page-35-0"></span>peso ::  $(\text{Ix } v, \text{Num } p) \implies v \implies v \implies (\text{Grafo } v) \implies p$ peso x y  $(G - g) = w$  where  $(Just w) = g!(x,y)$ 

 $\triangleright$  (aristaEn g a) se verifica si a es una arista del grafo g. Por ejemplo, aristaEn ejGrafoND  $(5,1)$  == True

aristaEn ejGrafoND  $(4,1)$  == False

<span id="page-36-0"></span>

 $\triangleright$  (aristaEn g a) se verifica si a es una arista del grafo g. Por ejemplo, aristaEn ejGrafoND  $(5,1)$  == True

aristaEn ejGrafoND  $(4,1)$  == False

<span id="page-37-0"></span>aristaEn ::  $(Ix v, Num p) \Rightarrow (Grafo v p) \Rightarrow (v, v) \Rightarrow Bool$ aristaEn  $(G \ o g)$   $(x,y) = (g'(x,y))$  /= Nothing

 $\triangleright$  (aristas g) es la lista de las aristas del grafo g. Por ejemplo, ghci> aristas ejGrafoD  $[(1,2,12),(1,3,34),(1,5,78),(2,4,55),(2,5,32),(3,4,61),$  $(3,5,44)$ ,  $(4,5,93)$ ] ghci> aristas ejGrafoND  $[(1,2,12), (1,3,34), (1,5,78), (2,1,12), (2,4,55), (2,5,32),$  $(3,1,34)$ , $(3,4,61)$ , $(3,5,44)$ , $(4,2,55)$ , $(4,3,61)$ , $(4,5,93)$ , (5,1,78),(5,2,32),(5,3,44),(5,4,93)]

 $\triangleright$  (aristas g) es la lista de las aristas del grafo g. Por ejemplo, ghci> aristas ejGrafoD  $[(1,2,12),(1,3,34),(1,5,78),(2,4,55),(2,5,32),(3,4,61),$  $(3,5,44)$ ,  $(4,5,93)$ ] ghci> aristas ejGrafoND  $[(1,2,12), (1,3,34), (1,5,78), (2,1,12), (2,4,55), (2,5,32),$ (3,1,34),(3,4,61),(3,5,44),(4,2,55),(4,3,61),(4,5,93), (5,1,78),(5,2,32),(5,3,44),(5,4,93)]

```
aristas :: (\text{Ix v}, \text{Num } p) \Rightarrow (\text{Grafo } v p) \Rightarrow [ (v, v, p) ]aristas g@(G \ o \ e) = [(v1, v2, \text{extra}(e!(v1, v2)))| v1 \leftarrow nodos g,
                                v2 <- nodos g,
                                aristaEn g (v1,v2)]
     where extrae (Just w) = w
```
[IM Tema 22: Algoritmos sobre grafos](#page-0-0) [Recorridos en profundidad y en anchura](#page-40-0) [Recorrido en profundidad](#page-40-0)

# Tema 22: Algoritmos sobre grafos

#### 1. [El TAD de los grafos](#page-2-0)

#### 2. [Recorridos en profundidad y en anchura](#page-40-0) [Recorrido en profundidad](#page-40-0) [Recorrido en anchura](#page-49-0)

<span id="page-40-0"></span>3. [Árboles de expansión mínimos](#page-54-0)

# Recorrido en profundidad

 $\blacktriangleright$  Importaciones de librerías auxiliares.

<span id="page-41-0"></span>-- Nota: Elegir una implementación de los grafos. import GrafoConVectorDeAdyacencia -- import GrafoConMatrizDeAdyacencia

[IM Tema 22: Algoritmos sobre grafos](#page-0-0) [Recorridos en profundidad y en anchura](#page-42-0) [Recorrido en profundidad](#page-42-0)

## Recorrido en profundidad

 $\blacktriangleright$  En los ejemplos se usará el grafo g

```
+ - - - > 2 < - - - +| |
| |
1 \rightarrow 3 \rightarrow 6 \rightarrow 5| |
| |
+---> 4 <---------+
```
que se define por

<span id="page-42-0"></span> $g = \text{creal}$ rafo D  $(1, 6)$  $[(1,2,0), (1,3,0), (1,4,0), (3,6,0),$  $(5,4,0)$ ,  $(6,2,0)$ ,  $(6,5,0)$ ]

# Procedimiento elemental de recorrido en profundidad

 $\triangleright$  (recorridoEnProfundidad i g) es el recorrido en profundidad del grafo g desde el vértice i. Por ejemplo,  $\vert$ recorridoEnProfundidad 1 g ==  $\left[1,2,3,6,5,4\right]$ 

```
recorridoEnProfundidad i g = rp [i] []
           | otherwise = rp ((adyacentes g c)++cs)
                                 (vist+\lceil c \rceil)
```
## Procedimiento elemental de recorrido en profundidad

 $\triangleright$  (recorridoEnProfundidad i g) es el recorrido en profundidad del grafo g desde el vértice i. Por ejemplo,  $\vert$ recorridoEnProfundidad 1 g ==  $\left[1,2,3,6,5,4\right]$ 

```
recorridoEnProfundidad i g = rp [i] [ ]where
      rp [] vis = vis
      rp (c:cs) vis
           | c 'elem' vis = rp cs vis
           | otherwise = rp ((adyacentes g c)++cs)
                                (vist+\lceil c \rceil)
```
# Procedimiento elemental de recorrido en profundidad

```
\triangleright Traza del cálculo de (recorridoEnProfundidad 1 g)
  recorridoEnProfundidad 1 g
  = rp [1] []= rp [2,3,4] [1]= rp [3,4] [1,2]= rp [6, 4] [1, 2, 3]= rp [2,5,4] [1,2,3,6]= rp [5,4] [1,2,3,6]= rp [4,4] [1,2,3,6,5]= rp [4] [1,2,3,6,5,4]rp [] [1,2,3,6,5,4][1, 2, 3, 6, 5, 4]
```
## Recorrido en profundidad con acumuladores

 $\triangleright$  (recorridoEnProfundidad' i g) es el recorrido en profundidad del grafo, usando la lista de los visitados como acumulador. Por ejemplo,  $\vert$ recorridoEnProfundidad' 1 g ==  $\left[1,2,3,6,5,4\right]$ 

```
recorridoEnProfundidad' i g = reverse (rp [i] [])| otherwise = rp ((adyacentes g c)++cs)
```
## Recorrido en profundidad con acumuladores

 $\triangleright$  (recorridoEnProfundidad' i g) es el recorrido en profundidad del grafo, usando la lista de los visitados como acumulador. Por ejemplo,  $r_{\text{recorridoEnProfundidad}}$  1 g ==  $[1, 2, 3, 6, 5, 4]$ 

```
recorridoEnProfundidad' i g = reverse (rp [i] [])
   where
     rp [] vis = vis
     rp (c:cs) vis
          | c 'elem' vis = rp cs vis
          | otherwise = rp ((adyacentes g c)++cs)
                              (c:vis)
```
# Recorrido en profundidad con acumuladores

```
\triangleright Traza del cálculo de (recorridoEnProfundidad' 1 g)
   recorridoEnProfundidad' 1 g
   = reverse (rp \lceil 1 \rceil \lceil \rceil)
   = reverse (rp [2,3,4] [1])
   = reverse (rp [3, 4] [2, 1])
   = reverse (rp [6,4] [3,2,1])
   = reverse (rp [2,5,4] [6,3,2,1])
   = reverse (rp [5,4] [6,3,2,1])
   = reverse (rp [4,4] [5,6,3,2,1])
   = reverse (rp [4] [4,5,6,3,2,1])
   = reverse (rp [] [4,5,6,3,2,1])
   = reverse [4, 5, 6, 3, 2, 1]= [1, 2, 3, 6, 5, 4]
```
[IM Tema 22: Algoritmos sobre grafos](#page-0-0) [Recorridos en profundidad y en anchura](#page-49-0) [Recorrido en anchura](#page-49-0)

# Tema 22: Algoritmos sobre grafos

#### 1. [El TAD de los grafos](#page-2-0)

#### 2. [Recorridos en profundidad y en anchura](#page-40-0) [Recorrido en profundidad](#page-40-0) [Recorrido en anchura](#page-49-0)

<span id="page-49-0"></span>3. [Árboles de expansión mínimos](#page-54-0)

# Recorrido en anchura

 $\blacktriangleright$  Importaciones de librerías auxiliares.

<span id="page-50-0"></span>-- Nota: Elegir una implementación de los grafos. import GrafoConVectorDeAdyacencia -- import GrafoConMatrizDeAdyacencia

## Procedimiento elemental de recorrido en anchura

 $\triangleright$  (recorridoEnAnchura i g) es el recorrido en anchura del grafo g desde el vértice i. Por ejemplo,  $r$ ecorridoEnAnchura 1 g ==  $[1,4,3,2,6,5]$ 

```
| otherwise = ra (cs ++ adyacentes g c)
```
## Procedimiento elemental de recorrido en anchura

 $\triangleright$  (recorridoEnAnchura i g) es el recorrido en anchura del grafo g desde el vértice i. Por ejemplo, recorridoEnAnchura 1  $g$  ==  $[1,4,3,2,6,5]$ 

```
recorridoEnAnchura i g = reverse (ra [i] [])
    where
      ra \t[] vis = visra (c:cs) vis
          | c 'elem' vis = ra cs vis
          | otherwise = ra (cs ++ adyacentes g c)
                              (c:vis)
```
## Procedimiento elemental de recorrido en anchura

```
\triangleright Traza del cálculo de (recorridoEnAnchura 1 g)
  RecorridoEnAnchura 1 g
  = ra [1] [= ra [2,3,4] [1]= ra [3,4] [2,1]
  = ra [4,6] [3,2,1]= ra [6] [4,3,2,1]
  = ra [2,5] [6,4,3,2,1]= ra [5] [6,4,3,2,1]
  = ra [4] [5,6,4,3,2,1]
  = ra [] [5,6,4,3,2,1]
  =[1, 2, 3, 4, 6, 5]
```
[IM Tema 22: Algoritmos sobre grafos](#page-0-0) [Árboles de expansión mínimos](#page-54-0) [Árboles de expansión mínimos](#page-54-0)

# Tema 22: Algoritmos sobre grafos

1. [El TAD de los grafos](#page-2-0)

2. [Recorridos en profundidad y en anchura](#page-40-0)

- <span id="page-54-0"></span>3. [Árboles de expansión mínimos](#page-54-0) [Árboles de expansión mínimos](#page-54-0) [El algoritmo de Kruskal](#page-57-0)
	- [El algoritmo de Prim](#page-68-0)

[IM Tema 22: Algoritmos sobre grafos](#page-0-0) [Árboles de expansión mínimos](#page-55-0) [Árboles de expansión mínimos](#page-55-0)

# Árboles de expansión mínimos

- $\triangleright$  Sea  $G = (V, A)$  un grafo conexo no orientado en el que cada arista tiene un peso no negativo. Un **árbol de expansión**  $m$ ínimo de  $G$  es un subgrafo  $G' = (V, A')$  que conecta todos los vértices de G y tal que la suma de sus pesos es mínima.
- <span id="page-55-0"></span>**Aplicación:** Si los vértices representan ciudades y el coste de una arista {a*,* b} es el construir una carretera de a a b, entonces un árbol de expansión mínimo representa el modo de enlazar todas las ciudades mediante una red de carreteras de coste mínimo.

[IM Tema 22: Algoritmos sobre grafos](#page-0-0) [Árboles de expansión mínimos](#page-56-0) [Árboles de expansión mínimos](#page-56-0)

# Árboles de expansión mínimos

- $\triangleright$  Terminología de algoritmos voraces: Sea  $G = (V, A)$  un grafo y  $T$  un conjunto de aristas de  $G$ .
	- $\triangleright$  T es una **solución** si es un grafo de expansión.
	- $\triangleright$  T es **completable** si no tiene ciclos.
	- $\triangleright$  T es **prometedor** si es completable y puede ser completado hasta llegar a una solución óptima.
	- $\triangleright$  Una arista **toca** un conjunto de vértices  $B$  si exactamente uno de sus extremos pertenece a B.
- <span id="page-56-0"></span>**Teorema:** Sea  $G = (V, A)$  un grafo conexo no orientado cuyas aristas tienen un peso asociado. Sea  $B$  un subjconjunto propio del conjunto de vértices  $V \vee T$  un conjunto prometedor de aristas tal que ninguna arista de  $T$  toca a  $B$ . Sea e una arista de peso mínimo de entre todas las que tocan a B. Entonces  $(T \cup \{e\})$  es prometedor.

# Tema 22: Algoritmos sobre grafos

1. [El TAD de los grafos](#page-2-0)

2. [Recorridos en profundidad y en anchura](#page-40-0)

<span id="page-57-0"></span>3. [Árboles de expansión mínimos](#page-54-0) [Árboles de expansión mínimos](#page-54-0) [El algoritmo de Kruskal](#page-57-0) [El algoritmo de Prim](#page-68-0)

[IM Tema 22: Algoritmos sobre grafos](#page-0-0) [Árboles de expansión mínimos](#page-58-0)  $\mathrel{\Box}_{\mathsf{El}}$  algoritmo de Kruskal

#### El algoritmo de Kruskal

Para los ejemplos se considera el siguiente grafo:

<span id="page-58-0"></span>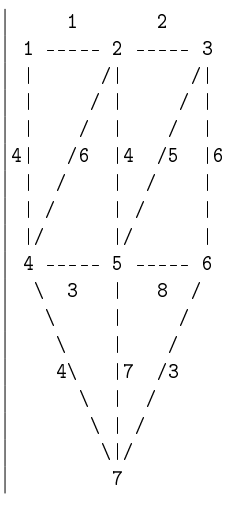

## El algoritmo de Kruskal

▶ Aplicación del algoritmo de Kruskal al grafo anterior:

```
Etapa Arista Componentes conexas
0 {1} {2} {3} {4} {5} {6} {7}
1 {1,2} {1,2} {3} {4} {5} {6} {7}
2 {2,3} {1,2,3} {4} {5} {6} {7}
3 {4,5} {1,2,3} {4,5} {6} {7}
4 {6,7} {1,2,3} {4,5} {6,7}
5 {1,4} {1,2,3,4,5} {6,7}
6 {2,5} arista rechazada
7 {4,7} {1,2,3,4,5,6,7}
```
<span id="page-59-0"></span> $\triangleright$  El árbol de expansión mínimo contiene las aristas no rechazadas:  $\vert \{1,2\}, \{2,3\}, \{4,5\}, \{6,7\}, \{1,4\} \text{ y } \{4,7\}.$ 

## El algoritmo de Kruskal

 $\blacktriangleright$  Librerías auxiliares.

-- Nota: Seleccionar una implementación del TAD grafo. import GrafoConVectorDeAdyacencia -- import GrafoConMatrizDeAdyacencia

```
-- Nota: Seleccionar una implementación del TAD tabla.
-- import TablaConFunciones
import TablaConListasDeAsociacion
-- import TablaConMatrices
import Data.List
```
<span id="page-60-0"></span>import Data.Ix

## El algoritmo de Kruskal

 $\triangleright$  Grafos usados en los ejemplos.

```
g1 :: Grafo Int Int
g1 = creaGrafo D (1,5) [(1,2,12), (1,3,34), (1,5,78),(2, 4, 55), (2, 5, 32),
                          (3,4,61), (3,5,44),
                          (4,5,93)]
g2 :: Grafo Int Int
g2 = \text{creaGrafo } D(1,5) [(1,2,13), (1,3,11), (1,5,78),(2,4,12), (2,5,32),
                          (3,4,14), (3,5,44),
                          (4,5,93)]
```
### El algoritmo de Kruskal

 $\triangleright$  (kruskal g) es el árbol de expansión mínimo del grafo g calculado mediante el algoritmo de Kruskal. Por ejemplo,

kruskal g1 ==  $[(55,2,4), (34,1,3), (32,2,5), (12,1,2)]$ kruskal g2 == [(32,2,5),(13,1,2),(12,2,4),(11,1,3)]

```
where cola = sort [(p, x, y) | (x, y, p) <- aristas g]
```
### El algoritmo de Kruskal

 $\triangleright$  (kruskal g) es el árbol de expansión mínimo del grafo g calculado mediante el algoritmo de Kruskal. Por ejemplo,

 $\vert$ kruskal g1 ==  $[(55,2,4), (34,1,3), (32,2,5), (12,1,2)]$  $\vert$ kruskal g2 ==  $[(32,2,5), (13,1,2), (12,2,4), (11,1,3)]$ 

```
kruskal :: (Ix v, Num p, Ord p) => Grafo v p -> [(p,v,v)]
kruskal g = kruskal' cola
                   (tabla [(x,x) | x <- nodos g]) -- Tabla de raices
                   [] -- Árbol de expansión
                   ((length (nodes g)) - 1) -- Aristas por
                                                -- colocar
   where cola = sort [(p, x, y) | (x, y, p) <- aristas g]
kruskal' ((p,x,y):as) t ae n
    | n == 0 = ae
    | actualizado = kruskal' as t' ((p,x,y):ae) (n-1)\vert otherwise = kruskal' as t ae n
   where (\text{actualizado}, t') = \text{buscaActualiza}(x, y) t
```
### El algoritmo de Kruskal

 $\triangleright$  (raiz t n) es la raíz de n en la tabla t. Por ejemplo,  $>$  raiz (crea  $[(1,1),(3,1),(4,3),(5,4),(2,6),(6,6)]$ ) 5 1  $>$  raiz (crea  $[(1,1),(3,1),(4,3),(5,4),(2,6),(6,6)]$ ) 2 6

#### El algoritmo de Kruskal

 $\triangleright$  (raiz t n) es la raíz de n en la tabla t. Por ejemplo,  $>$  raiz (crea  $[(1,1),(3,1),(4,3),(5,4),(2,6),(6,6)]$ ) 5 1 > raiz (crea [(1,1),(3,1),(4,3),(5,4),(2,6),(6,6)]) 2 6

```
raiz:: Eq n \Rightarrow Tabla n n \Rightarrow n \Rightarrow n
raiz t \times | v == x = v
            | otherwise = raiz t v
           where v = valor t x
```
### El algoritmo de Kruskal

 $\triangleright$  (buscaActualiza a t) es el par formado por False y la tabla t, si los dos vértices de la arista a tienen la misma raíz en t y el par formado por True y la tabla obtenida añadiéndole a t la arista formada por el vértice de a de mayor raíz y la raíz del vértice de a de menor raíz. Por ejemplo,

```
ghci> let t = crea [(1,1), (2,2), (3,1), (4,1)]ghci> buscaActualiza (2,3) t
(True, Tb1 [(1,1), (2,1), (3,1), (4,1)]ghci> buscaActualiza (3,4) t
(False, Tbl [ (1,1), (2,2), (3,1), (4,1)] )
```
### El algoritmo de Kruskal

 $\triangleright$  (buscaActualiza a t) es el par formado por False y la tabla t, si los dos vértices de la arista a tienen la misma raíz en t y el par formado por True y la tabla obtenida añadiéndole a t la arista formada por el vértice de a de mayor raíz y la raíz del vértice de a de menor raíz. Por ejemplo,

```
ghci> let t = crea [(1,1), (2,2), (3,1), (4,1)]ghci> buscaActualiza (2,3) t
(True, Th1 [(1,1),(2,1),(3,1),(4,1)]ghci> buscaActualiza (3,4) t
(False,Tbl [(1,1),(2,2),(3,1),(4,1)])
```

```
buscaActualiza :: (Eq n, 0rd n) => (n,n) -> Tabla n n
                                        -> (Bool,Tabla n n)
buscaActualiza (x,y) t
     \vert x' \rangle = v' = (False, t)| y' \langle x' \rangle = (True, modifica (x,y'))
    | otherwise = (True, modifica (y,x'))
    where x' = \text{raiz } t x
           v' = raiz t v
```
# Tema 22: Algoritmos sobre grafos

1. [El TAD de los grafos](#page-2-0)

2. [Recorridos en profundidad y en anchura](#page-40-0)

<span id="page-68-0"></span>3. [Árboles de expansión mínimos](#page-54-0) [Árboles de expansión mínimos](#page-54-0) [El algoritmo de Kruskal](#page-57-0) [El algoritmo de Prim](#page-68-0)

### El algoritmo de Prim

 $\triangleright$  (prim g) es el árbol de expansión mínimo del grafo g calculado mediante el algoritmo de Prim. Por ejemplo,

prim g1 ==  $[(55,2,4),(34,1,3),(32,2,5),(12,1,2)]$  $\vert$  prim g2 == [(32,2,5),(12,2,4),(13,1,2),(11,1,3)]

### El algoritmo de Prim

 $\triangleright$  (prim g) es el árbol de expansión mínimo del grafo g calculado mediante el algoritmo de Prim. Por ejemplo,

prim g1 ==  $[(55,2,4),(34,1,3),(32,2,5),(12,1,2)]$ prim g2 ==  $[(32,2,5), (12,2,4), (13,1,2), (11,1,3)]$ 

```
prim :: (Ix \ v, Num p, Ord p) \Rightarrow Grafo v p -> [(p,v,v)]prim g = prim' [n] -- Nodos colocados
               ns -- Nodos por colocar<br>
Il -- Árbol de expansió
                                 -- Árbol de expansión
                (aristas g) -- Aristas del grafo
         where (n:ns) = nodes gprim' t [] ae as = ae
prim' t r ae as = prim' (v':t) (delete v' r) (e:ae) as
    where e@(c,u', v') = \text{minimum } [(c,u,v)] (u,v,c) < -a.s,
                                             elem u t,
                                             elem v r]
```